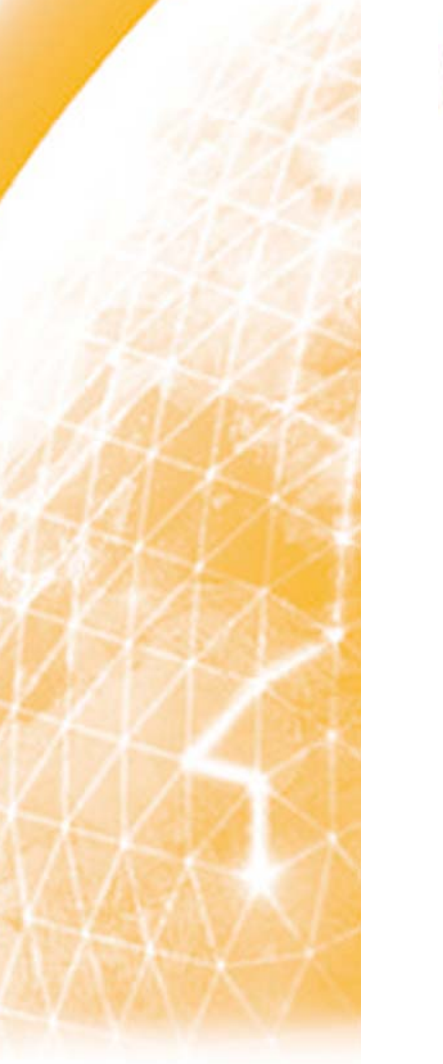

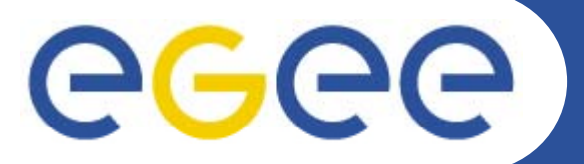

## Enabling Grids for E-sciencE

## **CREAM**

*Massimo Sgaravatto INFN Padova On behalf of the Padova CREAM group*

**Information Society**<br>and Media

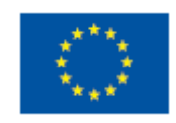

**www eu egee org www.eu-egee.org**

INFSO-RI-508833

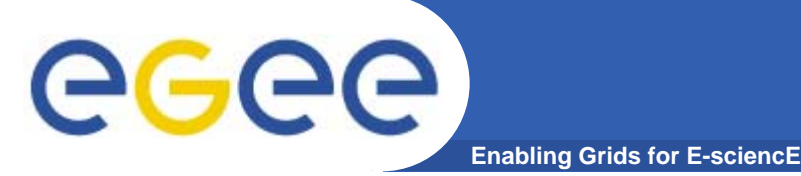

- • **CREAM service: Computing Resource Execution And Management service**
- $\bullet$  **Service for job management operations at the Computing Element (CE) level**
- $\bullet$ **All t b it l it j b Allows to submit, cancel, monitor, … jobs**
- $\bullet$ **Web service interface**
- $\bullet$  **CREAM can be sed be used:**
	- $-$  through the gLite WMS
	- interact directly with the CE
		- We provide and maintain *an "official" CREAM CLI*
		- **Users can build their own** *clients using a Web Service framework*

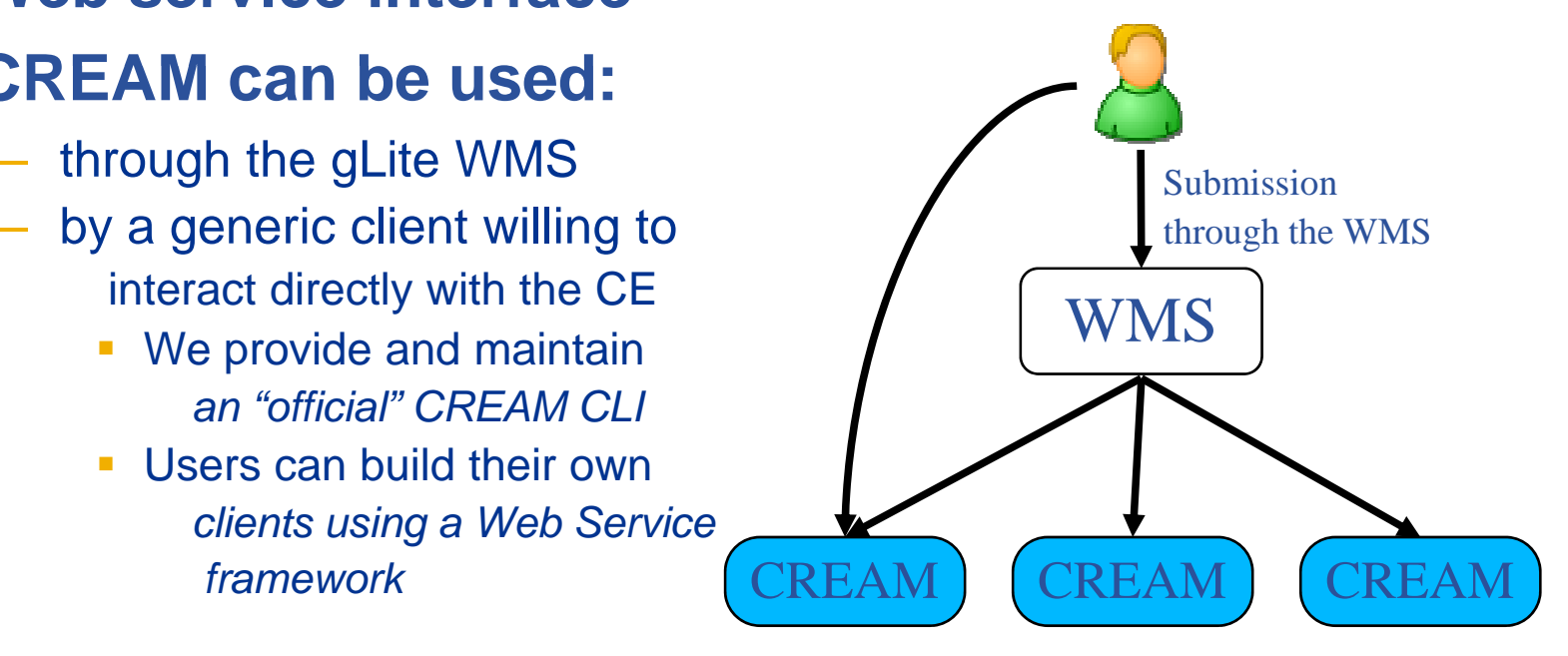

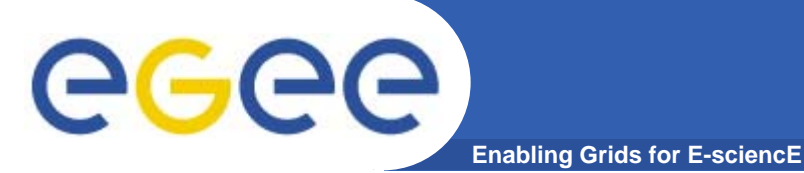

- • **Job submission**
	- Submission of jobs to a CREAM based CE
	- Supported job types: normal (sequential batch jobs), MPI, sub-jobs of collection/parametric jobs submitted through the WMS
		- So basically everything but sub-jobs of real DAGs
	- Job characteristics described via a JDL (Job Description Language) expression
		- CREAM JDL is the same (a subset) JDL used by the Glite WMS
	- Possibility to forward requirements to the underlying batch system (via BLAH)
		- See https://twiki.cnaf.infn.it/cgi-bin/twiki/view/EgeeJra1It/ForwardReqTests
		- **Actually a couple of bugs to fix**
- •**•** Job status
	- To get status and other info (e.g. significant timestamps, worker node, failure reason, issued commands on the job, etc.) of submitted jobs
	- Different levels of verbosity
	- Also possible to apply filters on submission time and/or job status
- $\bullet$ **Job cancellation**

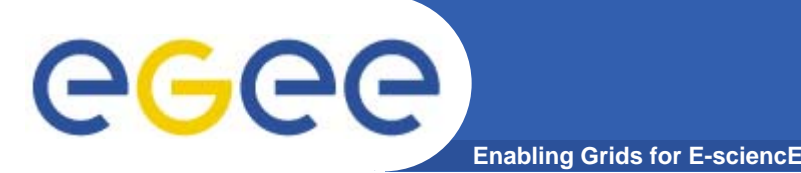

# **CREAM functionality**

- $\bullet$  **Proxy delegation**
	- To delegate a proxy, which can be used by the job to do operations requiring security support (e.g. GridFTP file transfers)
	- Possibility to automatically delegate a proxy for each job submission
	- Possibility to delegate a proxy, and then using it for multiple job submissions
		- Г Recommended approach wrt performance, since proxy delegation can be "expensive"
- • **J b li t Job list**
	- To get the identifiers of all your jobs submitted on a specific CREAM **CE**
- • **Proxy renewal**
	- To renew proxies for previously submitted jobs
- $\bullet$ **Job suspension and job resume** 
	- To hold and then restart jobs
- $\bullet$  **Job purge**
	- To clear jobs from CREAM based CE - To clear iobs from CREAM base

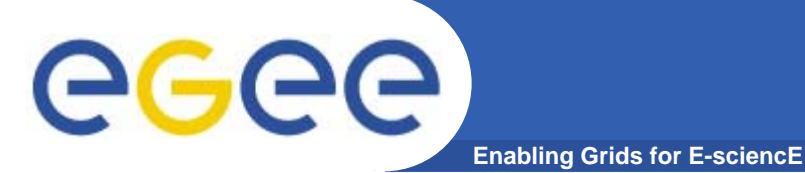

# **CREAM functionality**

- $\bullet$  **Disable/enable new job submissions**
	- Can be used only by CREAM CE administrators
	- Useful for example for a scheduled shutdown of the CREAM CE **Admin > glite-ce-disable-submission grid005.pd.infn.it:8443**
		- **User > glite-ce-job-submit -a -r grid005.pd.infn.it:8443/cream-lsf-grid02 test jdl test.jdl**
		- *MethodName=[jobRegister] ErrorCode=[0] Description=[The CREAM2 service cannot accept jobs anymore] Timestamp=[Tue 22 Jan 2008 16:28:47]*
		- **Admin > glite-ce-enable-submission grid005.pd.infn.it:8443**
	- When submissions are disabled the other commands are still allowed
	- Submissions can be automatically disabled also when <sup>a</sup> certain condition (on the number of pending and/or idle and/or running jobs) specified in the CREAM conf file is met
		- E.g. a site administrator can decide to stop accepting new jobs when the site is already managing x jobs
- $\bullet$  **Check if submissions are enabled**
	- **User <sup>&</sup>gt; glite-ce-allowed-submission grid005.pd.infn.it:8443 glite ce allowed submission Job Submission to this CREAM CE is disabled**

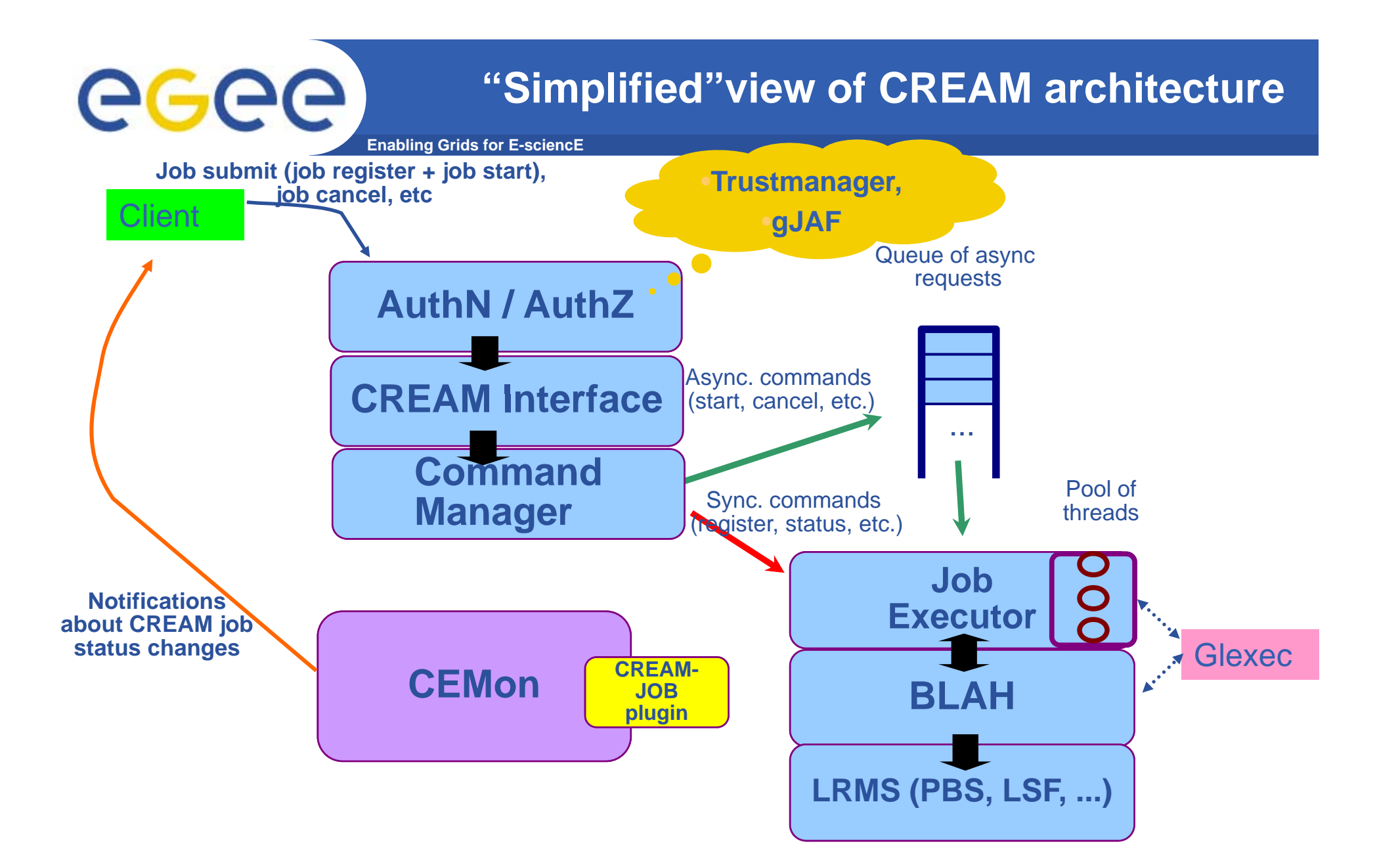

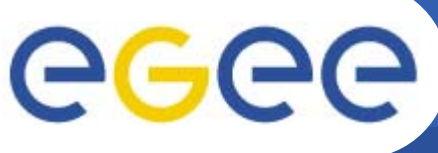

## **Interaction with LRMS**

- • **The interaction with the underlying local resource management system (LRMS) is fully managed by BLAH**
- $\bullet$ **BLAH used to submit, cancel, etc. jobs on the batch system**
- $\bullet$  **BLAH also used, via the BLParser, to notify CREAM about job status changes**
	- Two BLParser implementation models:
		- $\mathbb{R}^n$ Old one: works parsing the batch system log files
		- New one: works referring to the batch system status/history commands
			- •New model done also to facilitate the porting to new batch systems
	- Currently supported batch systems in BLAH:
		- 1. LSF: using old BLparser model
			- •*On-going migration to new parser going*
		- 2. Torque/PBS: using old BLParser model
			- •*On-going migration to new parser*
		- 3. Condor: using new BLParser model
		- 4. SGE: reported as done, but not yet integrated in the official BLAH software

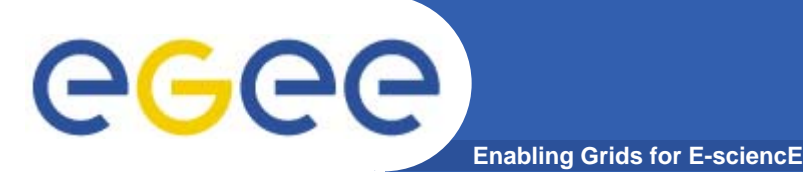

- • **No differences wrt LCG CE for what concerns the interaction with the Information Service**
	- – CREAM CE characteristics and status published in the BDII, according to Glue Schema
	- Same information providers used in the LCG CE
	- Only some differences in the configuration of the static ldif file (e.g. CEID format) wrt the LCG CE
		- CREAM-CE  $\rightarrow$  <host>:<port>/cream-<lrms>-<queue>
		- LCG-CE  $\rightarrow$  <host>:<port>/jobmanager-lcg<lrms>-<queue>
- $\bullet$  **Q yg , p uerying the BDII, it is possible to check what is "flavour" of a specific CE checking the**  *GlueCEImplementationName* **attribute**
	- *Gl CEI l t ti N CREAM GlueCEImplementationName:*
- $\bullet$  **In the first phase CREAM CEs will not publish "Production" as GlueCEStateStatus (see later) Production**

# GGGG

•

## **Compliance to standards**

**Besides the legacy interface, CREAM exposes also a BES-**

- **compliant interface**
- $\bullet$  **BES (Basic Execution Service): recent OGF specification for <sup>a</sup> standard interface for Grid execution services**
	- Aim: favor interoperability between different Grids
	- BES defines basic operations for job submission and management
		- **BES** itself does not mandate any specific security implementation
	- JSDL (Job Submission Description Language) used in BES to describe computational jobs
- • **Standards addressed**
	- Basic Execution Service (BES) v. 1.0
	- Job Submission Specification Language (JSDL) v. 1.0
	- HPC Basic Profile v. 1.0
- $\bullet$  **CREAM-BES related activities done so far in the domain of the OMII-EU project**
	- BES support done on an old CREAM implementation
	- Work in progress to finalize BES support in the current CREAM implementation

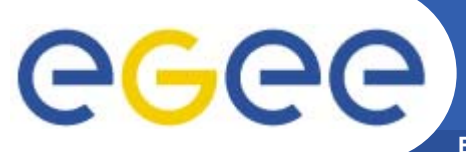

## **CREAM BES**

#### **Enabling Grids for E-sciencE**

#### •**Legacy interface**

- **JobRegister** 
	- Job Submit
- **JobStart** – JobCancel<br>– JobList
- JobList
- JobLease
- JobInfo
- **JobPurge**
- **JobSignal**
- JobSuspend / JobResume
- **JobProxyRenew**
- –**GetInfo**
- **GetCEMonURL**
- –EnableAcceptJobSubmissions
- –DisableAcceptJobSubmissions
- DoesAcceptJobSubmissions

#### •**BES Interface**

- **CreateActivity**
- **TerminateActivities**
- **GetActivityStatuses**
- –**GetActivityDocuments**
- GetFactoryAttributesDocument
- –**StopAcceptingNewActivities**
- **StartAcceptingNewActivities**

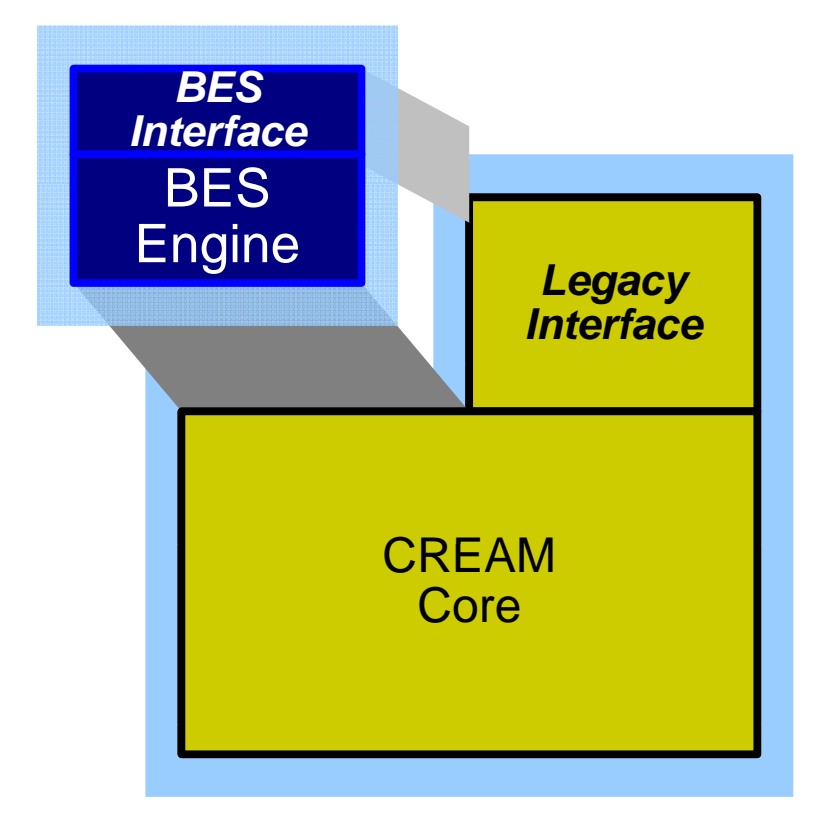

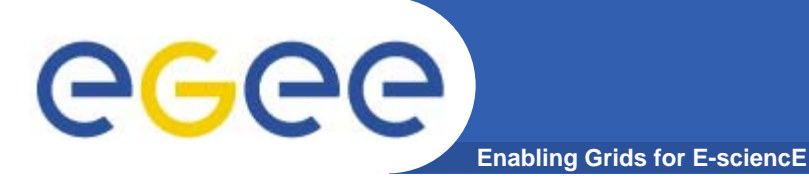

- • **CREAM (patch #1755) and CREAM-CLI (patch #1790) patches prepared in April**
	- A patch for the WMS (#1854) to avoid matching CREAM based CEs was also released
	- The day before releasing CREAM in production (Aug 27), it was realized that not all production WMSes had patch #1854 deployed
	- So it was decided to not release CREAM and to make CREAM CEs publish something different than "Production" ("Special"), so they are not matched by the existing WMSes
		- **This modification is in patch #2201 (yaim-cream-ce)** 
			- *Now in PPS*
- $\bullet$  **Patches #2001 (CREAM) and #2002 (CREAM CLI) now under certification**
	- Bug fixes wrt patches #1755 and #1790
	- Actually we will to resubmit patch #2001, since we found a problem

## **Alice experiences with CREAM**

- $\bullet$  **Tests done by Patricia Mendez Lorenzo in the context of CREAM CE pilot service PPS activities** 
	- Thanks !!!

egec

- $\bullet$  **Tests done directly submitting jobs to CREAM via CREAM CLI**
	- ALICE is interested in the direct submission feature of the CREAM CE (i.e. not via the WMS)
- $\bullet$  **The whole setup has been provided at FZK (thanks to Angela Poschlad at the site)** 
	- Operated through a VOBOX parallel to the already existing service at the T1
		- CREAM CLI installed on this VOBOX

- Access to the CREAM CE
	- Initially 30 CPUS (PPS) available for the testing
	- At the end of the first testing period, the standard ALICE production queue at FZK was made available to the CREAM CE

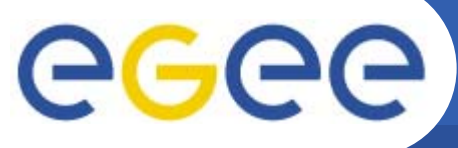

## **Alice experiences with CREAM**

Done Jobs

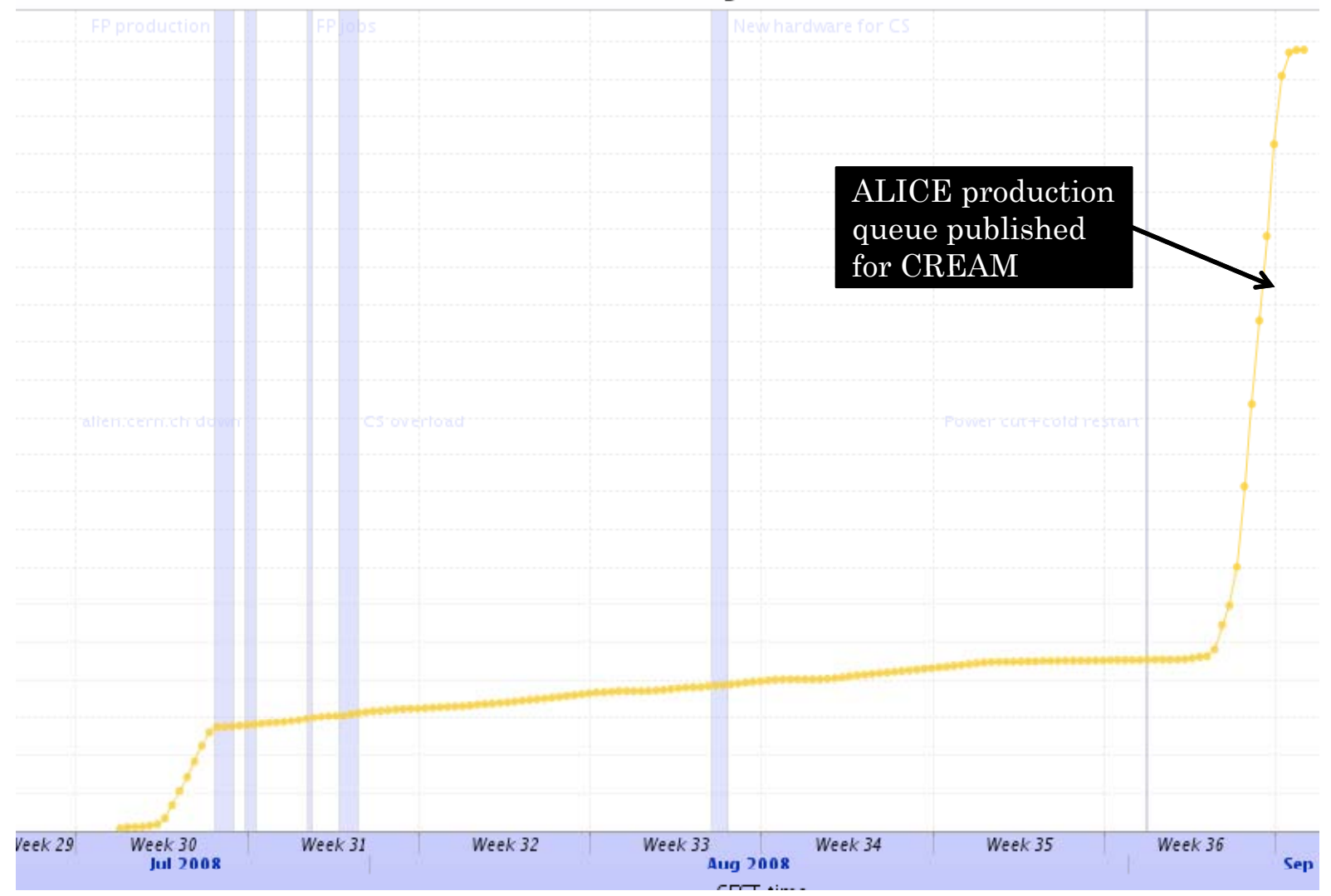

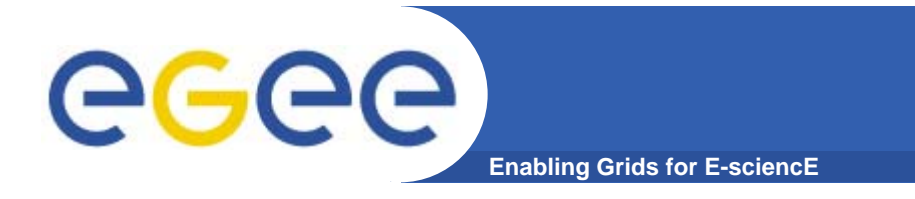

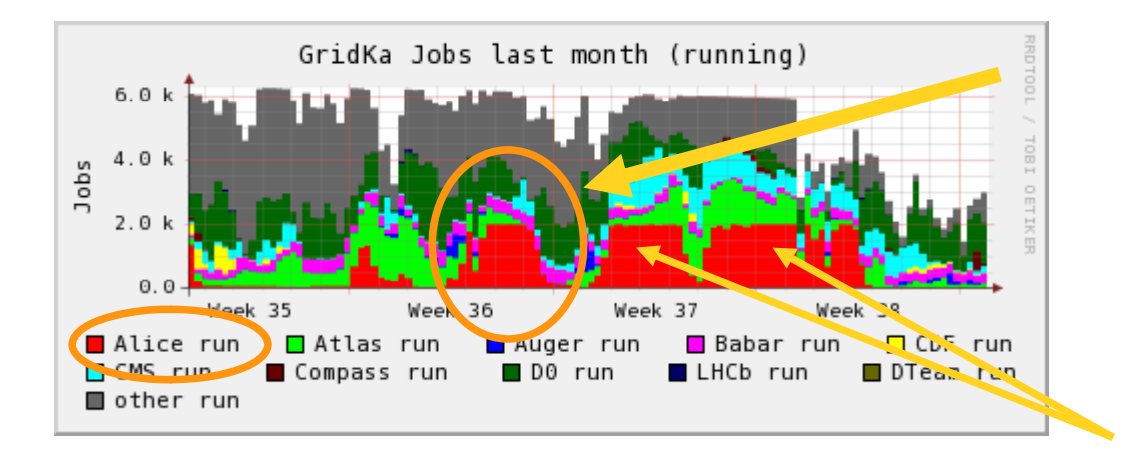

ALICE production jobs via **CREAM CE (ca. 2000)** 

### Alice jobs via lcg-CE

### The two CEs used have the same hardware

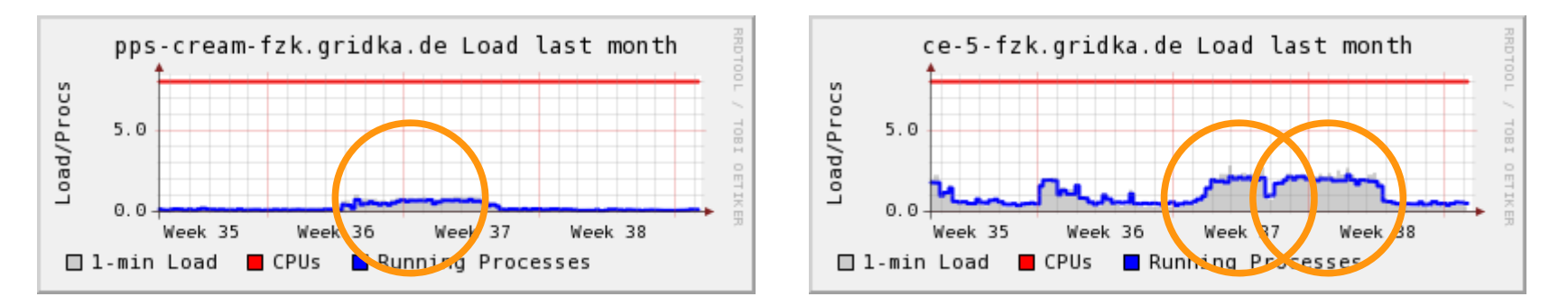

**Enabling Grids for E-sciencE Alice experiences with CREAM**

- **More than 55000 jobs submitted**
	- Standard production Alice jobs
	- Rough average: 12 h per job
- **More than 2000 concurrentlyj g y obs managed by CREAM**
- • **During the entire test period the service showed remarkable stability**
	- No interventions on the vobox
	- No interventions on the CREAM CE
- **Alice wishes that the CREAM CE is put in production**
	- In a secure way, ensure a transition phase by the deployment team
- **Several sites have expressed their interest to provide <sup>a</sup> interest CREAM CE if it is in an standard gLite distribution**

ege

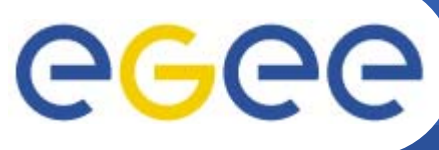

## **WMS-CREAM integration**

- **Enabling Grids for E-sciencE**
- • **WMS-CREAM integration implemented via ICE Environment)**
- • **Daemon running on the WMS node**
- $\bullet$  **Basically has the role played by JC+LM+Condor in the submission to LCG CEs**
- $\bullet$  **ICE takes the job management requests from g q its filelist and satisfies them**
- $\bullet$  **ICE also monitors jobs submitted to CREAM CEs and take appropriate actions**

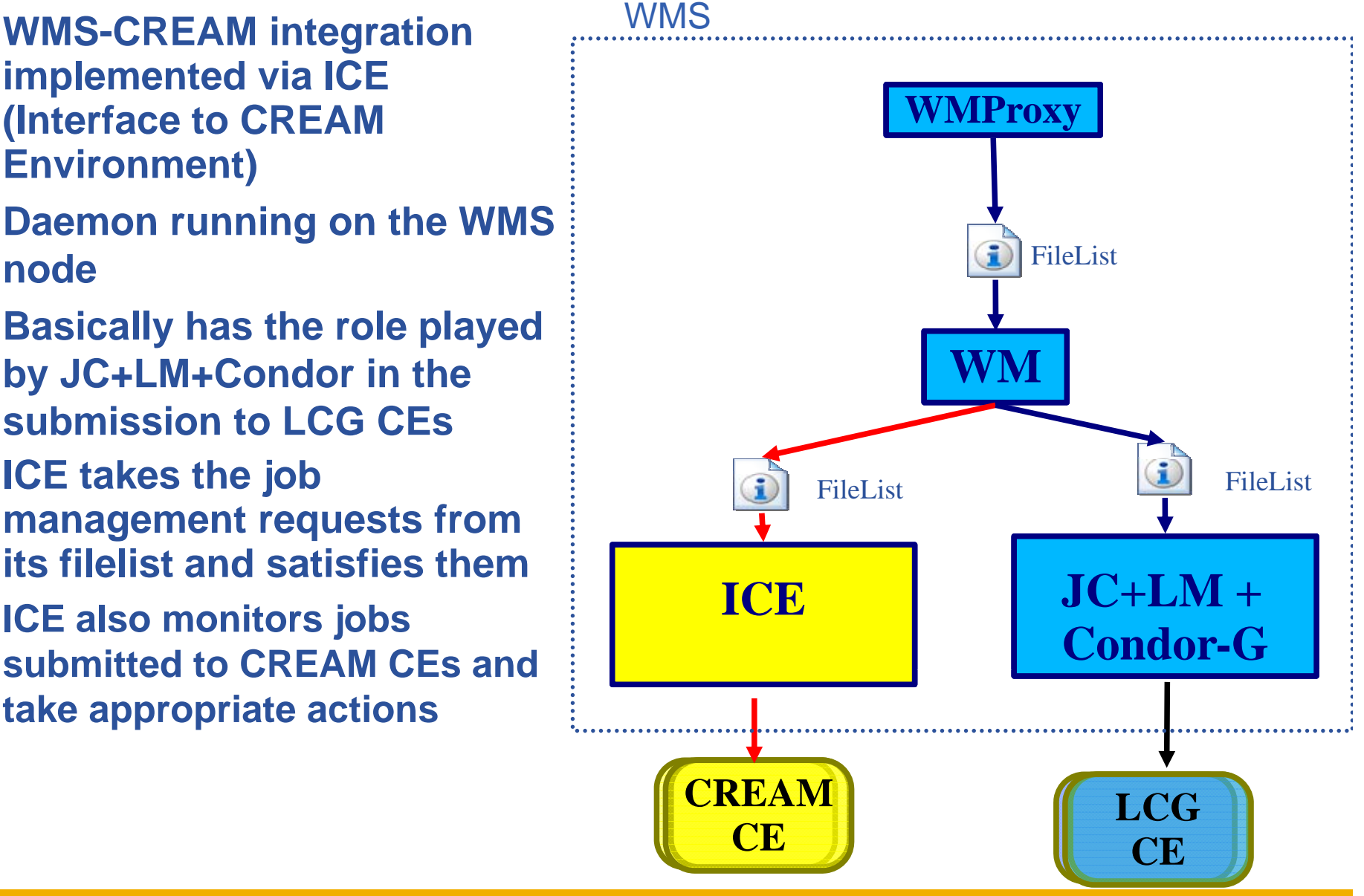

# eeee

- • **CEMon with CREAM-JOB plugin coupled with CREAM**
- •**<b>2 lCE** subscribes to CEMon to **be informed about CREAM job status changes**
- • **ICE receives these notifications from CEMon, detect CREAM job status changes and take the appropriate actions**
- $\bullet$  **As a fail-safe mechanism, ICE also able to poll CREAM if the relevant notifications are not received via CEMon**

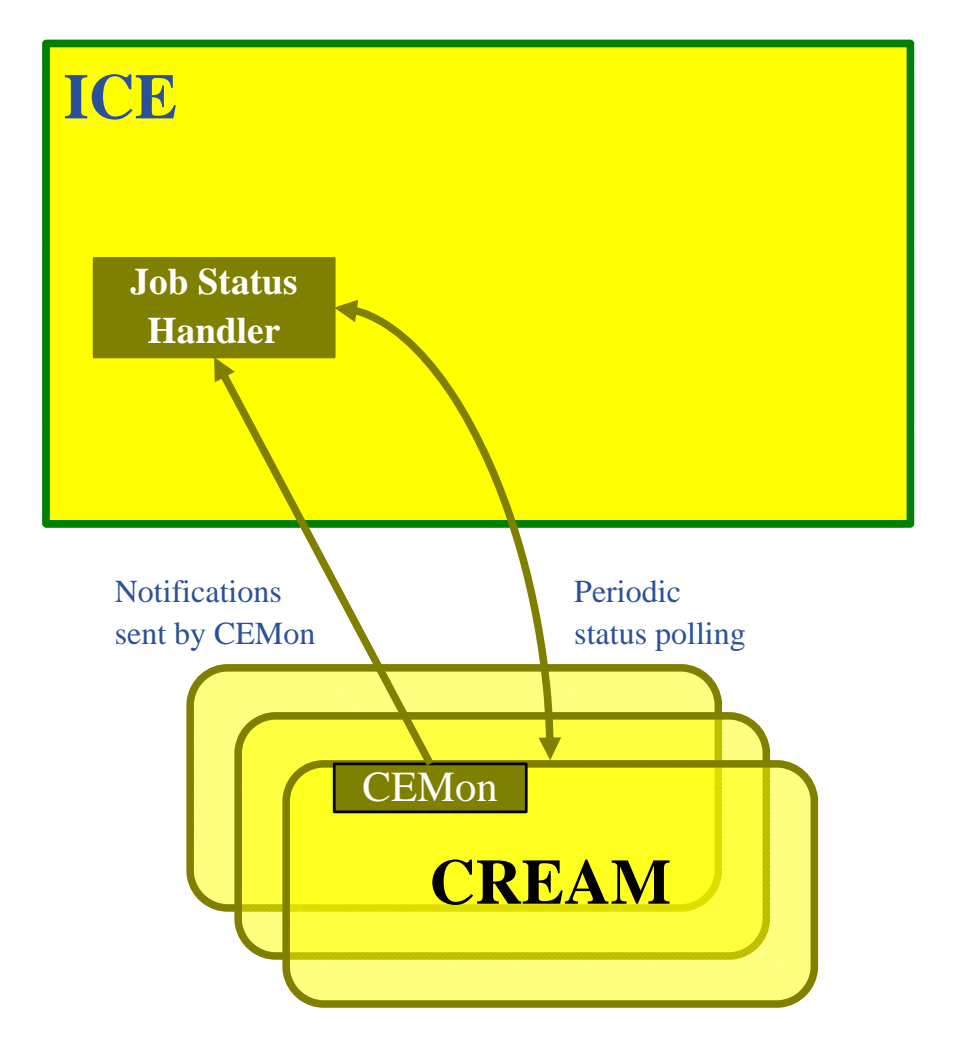

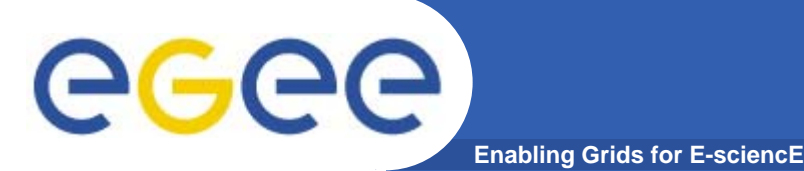

## **Interaction with L&B**

- • **No differences wrt LCG-CE**
	- Events logged by the job wrapper running on the Worker Node
		- **Running, Really-Running, Done events (Source = LRMS)**
		- **Forwarded to LB server via the LB interlogger running on the CE** node
	- Events logged by ICE
		- The same logged by JC+LM when dealing with submissions to LCG-CEs
		- Actually they appear with *JobController* / *LogMonitor* as *Source*
		- **EXALUTE:** You'll never see ICE as *Source* in the LB events

### *Event: DeQueued*

*- Source = JobController- Timestamp = Mon May 12 15:01:39 2008 CEST*

### *<i>Event: Transfer*

- *- Destination = LRMS*
	-
- *-*
- *- Result = OK*
- *-*
- $=$  *LogMonitor Timestamp = Mon May 12 15:01:55 2008 CEST*

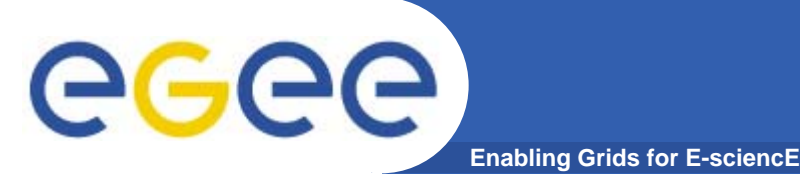

#### $\bullet$ **WMS ICE enabled released with patch #1841**

- Under certification
- Not only inclusion of ICE, but several bug fixes in other parts of the WMS
- Acceptance tests passed
	- > 5 days of unattended running
	- About  $\sim$  5k jobs always in the batch system queue
	- > 10K jobs submitted per day
	- $\sim$  < 0.5 % failures
- But performance problems seen (in ICE) when several CREAM CEs are used
	- П Being investigated

# ecee

## **Installation & configuration**

**Enabling Grids for E-sciencE**

- • **CREAM Installation & Configuration**
	- YAIM based configuration procedure available
	- Manual installation instructions available as well in the CREAM web site
	- CREAM configuration
		- $\blacksquare$  Several CREAM attributes can be tuned editing the CREAM configuration file *opt/glite/etc/glite-ce-cream/cream-config.xml*

#### •**CREAM CLI installation & Configuration**

- CREAM CLI installed on the UI
- • **ICE installation & configuration part of the WMS installation process**
	- Yaim based conf procedure available
	- ICE Configuration
		- Specific ICE section in the WMS configuration file (*/opt/glite/etc/glite\_wms.conf*)

```
[
WorkloadManagerProxy = [
…]
ICE = Ilogfile = "${GLITE_LOCATION_LOG}/ice.log";
…]
…
]
```
# **GGGG**

- **Enabling Grids for E-sciencE**
- •**Promptly address all issues that will be found**
- • **Clearly new functionality/improvements will have to be negotiated with the TMB**
- • **At any rate we have already identified some items that should be addressed** 
	- $-$  Review proxy renewal mechanism used by BLAH
	- –Migration to new BLParser model for LSF and PBS
	- Submission to CREAM by Condor
		- **Some work already done with an "old" CREAM implementation**
	- Submission of multiple jobs by the WMS to CREAM with a single call
		- Г E.g. if in the bulk matchmaking of a job collection n sub-jobs got matched to a certain CREAM CE, these n sub-jobs should be submitted all together to that CREAM
		- CREAM is basically already able to manage such scenario
		- Modifications are needed in the WMS
	- New development model for CREAM and WMS job wrapper wrapper
		- CREAM and WMS (the one used for LCG-CE) job wrappers have many common parts
		- Not good and dangerous to have duplicated code

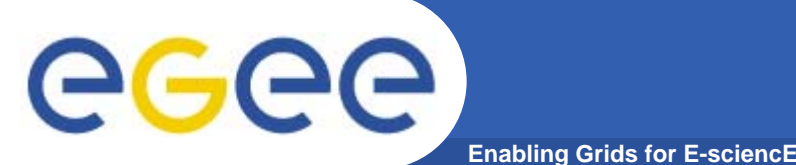

- $\bullet$  **High availability/scalable CE**
	- CREAM CE front end and pool of CREAM machines doing the work
	- Main needed functionality already in place
		- **Multiple CREAM CEs sharing the same backend (same DB)**
		- E.g. a job can be submitted to a CREAM CE, and can then be cancelled on another CE
	- Still some issues to address
	- $-$  Preparing a proposal to discuss at the TMB
		- Which assumptions can be done ?
- • **Better integration between CREAM and LB**
	- CREAM able to log information to LB
		- Enhance LB events with further information
	- $-$  Use of LB tools to monitor CREAM jobs
		- Also for the non WMS-jobs (i.e. the ones submitted directly to CREAM)
- $\bullet$ **Adoption of new authorization service, when ready**

## **That's all !**

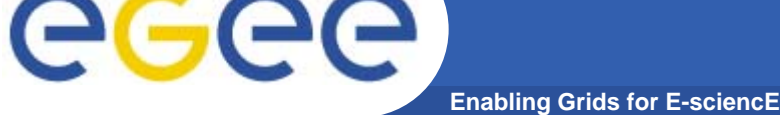

- • **More info in the CREAM web site** 
	- http://grid.pd.infn.it/cream
- • **Contact us:**
	- jra1-pd@pd.infn.it
	- Paolo Andreetto (EGEE-III SA3, formerly OMII-EUROPE and EGEE JRA1)
		- Internal release manager, Etics confs, CREAM pre-certification
	- Sara Bertocco (EGEE-III SA3, formerly EGEE-II SA1)
		- yaim, CREAM pre-certification
	- Alvise Dorigo (EGEE-\* JRA1)
		- CREAM and CEMon C clients, ICE
	- Eric Frizziero (e-NMR, formerly Cyclops)
		- **CREAM and CEMon**
	- Alessio Gianelle (EGEE-III SA3, formerly EGEE-II SA3 and EGEE JRA1)
		- **CREAM** pre-certification
	- – Moreno Marzolla (EGEE-III JRA1, formerly OMII-EUROPE and EGEE JRA1)
		- CREAM and CEMon C clients, ICE, CREAM-BES
	- Massimo Sgaravatto (EGEE\* JRA1)
		- **Testing, overall coordination**
	- Luigi Zangrando (EGEE\* JRA1)
		- **CREAM and CEMon**